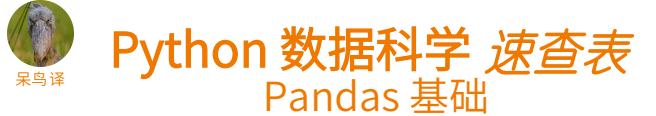

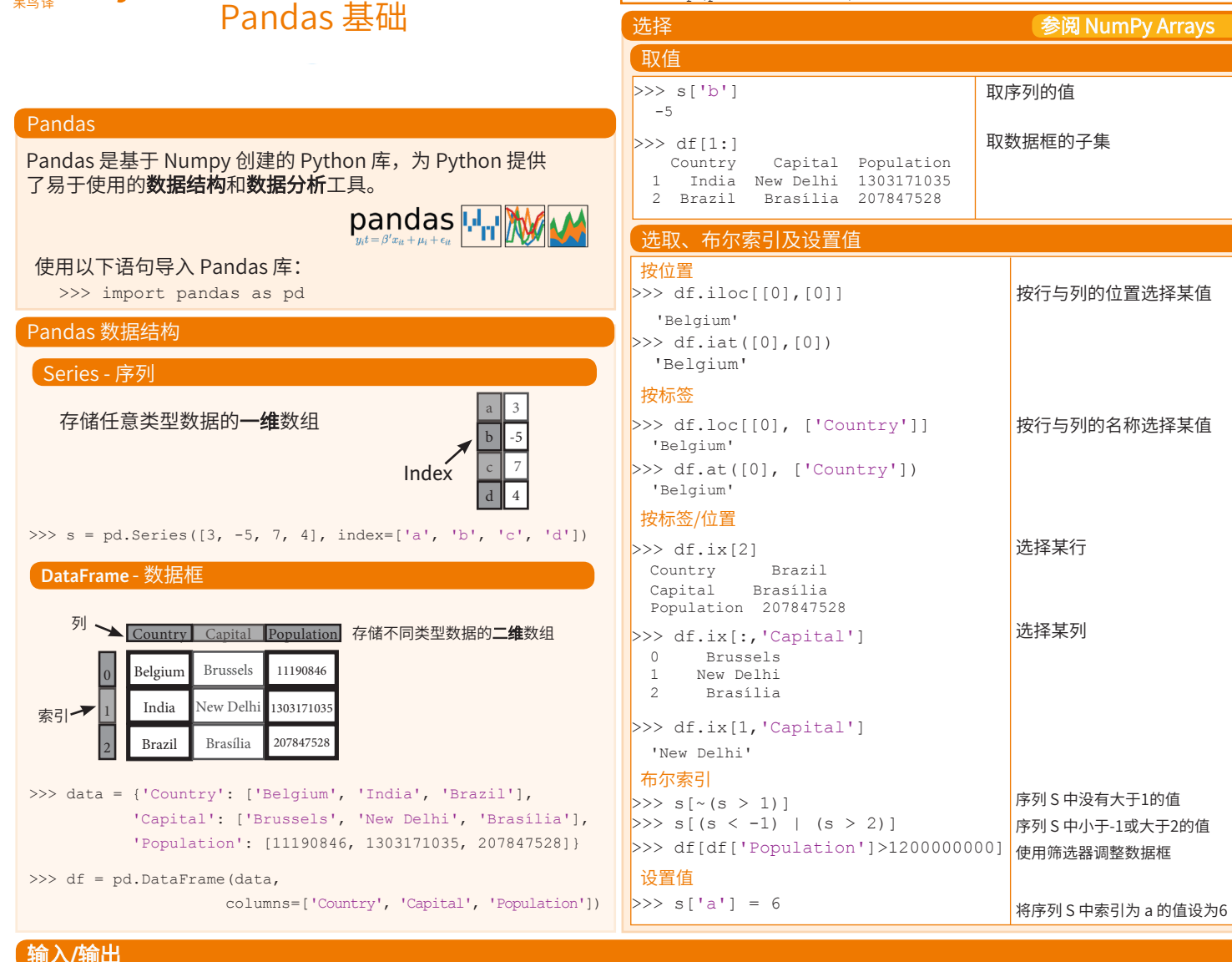

调用帮助

>>>help(pd.Series.loc)

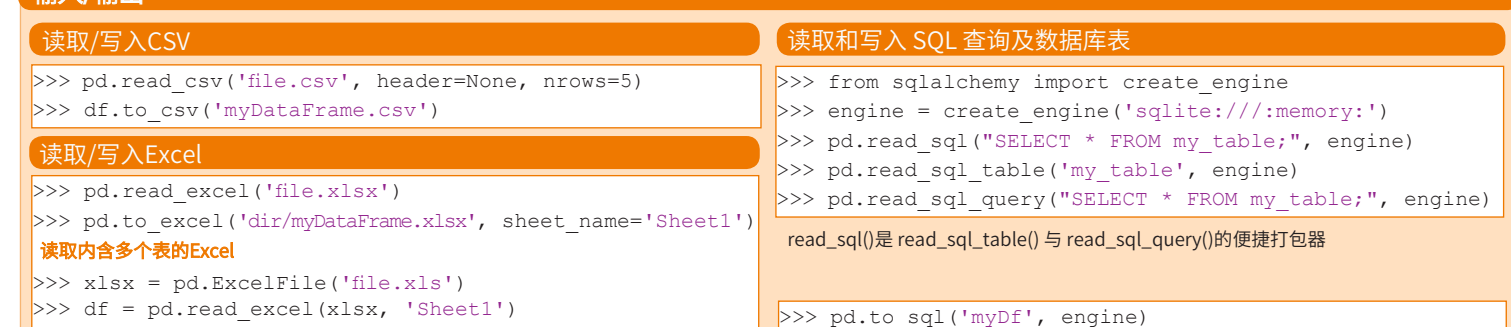

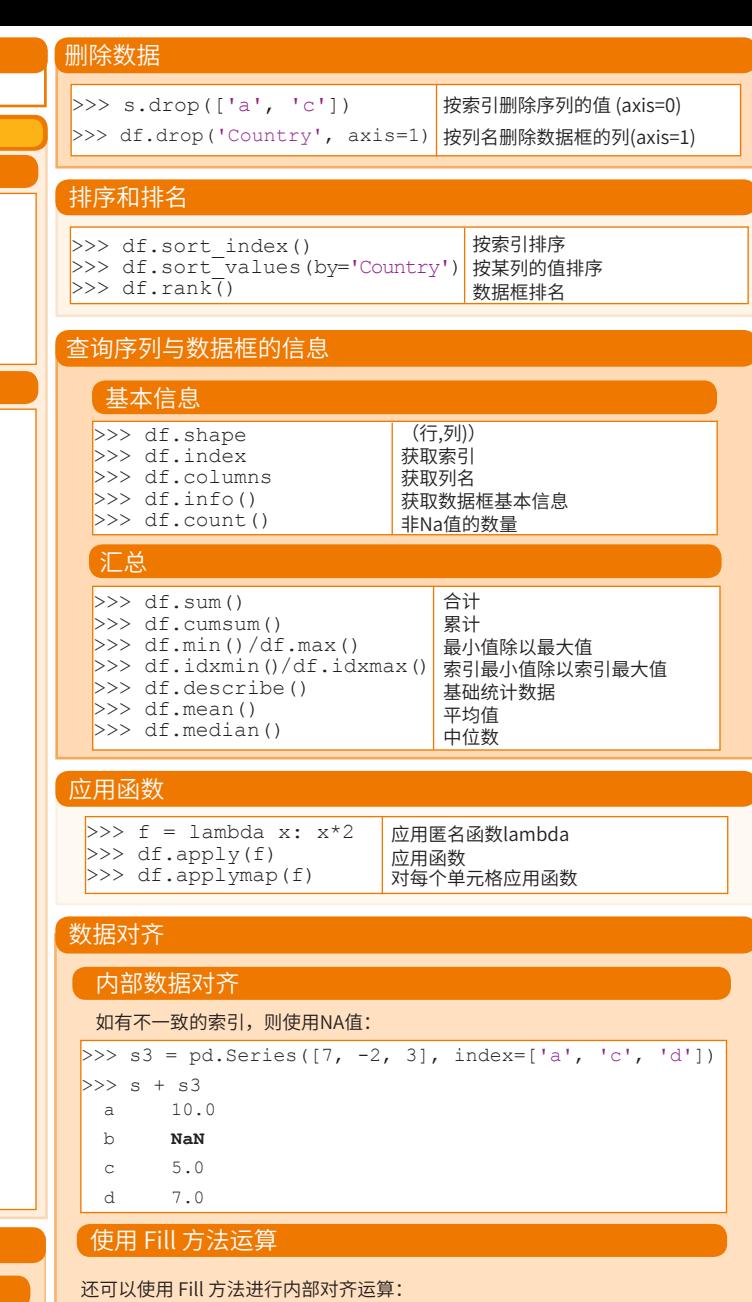

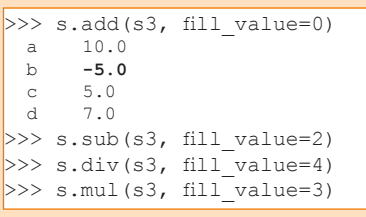

原文作者

**DataCamp**<br>Learn Python for Data Science Inter

## $\circledcirc$